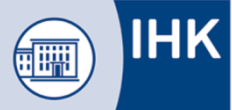

# **Verwendung von Gesetzestexten**

Es dürfen nur unkommentierte Fassungen verwendet werden; Klebezettel, Lesezeichen, Unterstreichungen und Anmerkungen, soweit es sich ausschließlich um Querverweise auf andere Paragrafen handelt, sind zulässig.

### **Ausdrucke aus dem Internet**

Die Gesetzestexte können Sie entweder in gebundener Form oder als Ausdruck verwenden. Zulässige Internetseiten zum Download sind: www.juris.de oder www.gesetze-im-internet.de. Nur **vollständig** auf **DIN A 4** ausgedruckte und **geheftete** Gesetzestexte werden zugelassen. Auszüge oder einzelne Seiten dürfen Sie nicht verwenden.

#### **Zulässige Schreibweise von Querverweisen**

§ 40 oder bei einem Verweis auf einen anderen Gesetzestext § 30 HGB

#### **Lesezeichen/Klebezettel**

Folgende Lesezeichen/Klebezettel in Gesetzestexten sind zulässig (siehe Beispiel unten):

Nennung von Gesetzen innerhalb einer Gesetzessammlung (z. B. Produkthaftungsgesetz im BGB),

Beschriftung von Abschnitten oder Titeln (z. B. Rechtsgeschäfte, Geschäftsfähigkeit) und Paragraphen.

# **Bei der Beschriftung von Lesezeichen/Klebezetteln haben Sie folgende Möglichkeiten:**

Beispiel: § 105 Nichtigkeit von Willenserklärung

- § 105 Nichtigkeit der Willenserklärung
- § 105
- Nichtigkeit Willenserklärung
- **oder ein Stichwort aus dem Paragraphentitel evtl. auch abgekürzt**

Andere Stichworte (z. B. aus dem Inhalt des Paragraphen) dürfen nicht verwendet werden.

Ein Service des Bundesministeriums der Justiz und für Verbraucherschutz

in Zusammenarbeit mit der juris GmbH - www.juris.de

# **Auszug aus dem BGB**

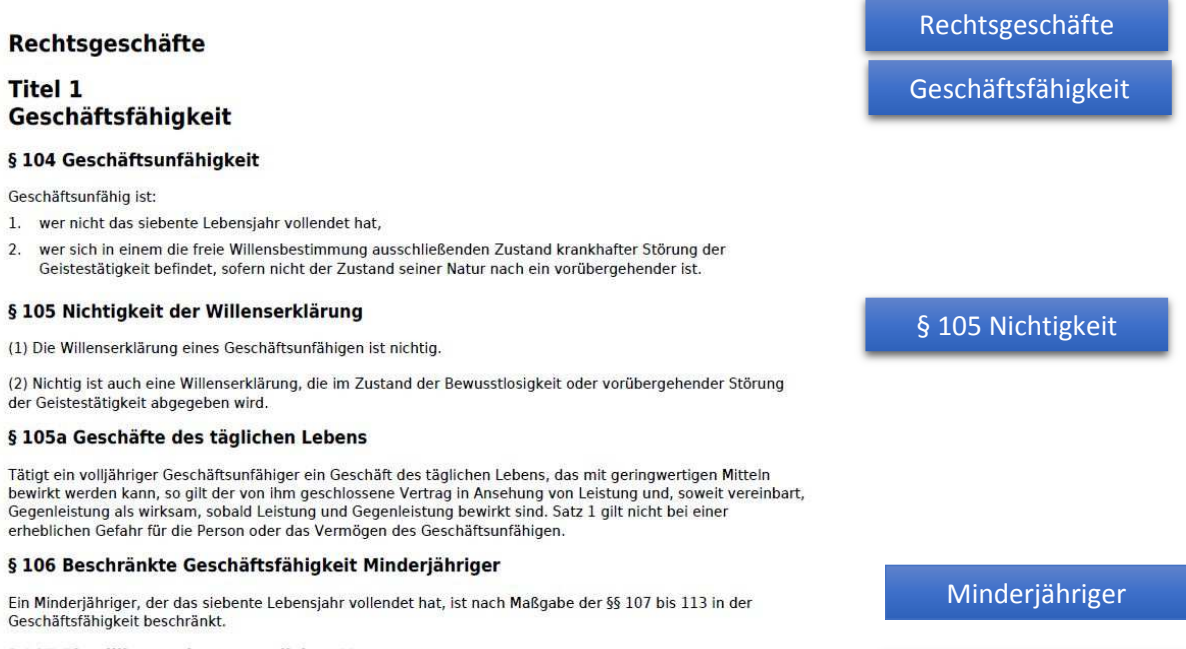

#### § 107 Einwilligung des gesetzlichen Vertreters

Der Minderjährige bedarf zu einer Willenserklärung, durch die er nicht lediglich einen rechtlichen Vorteil erlangt, der Einwilligung seines gesetzlichen Vertreters.

Einwilligung Vertreter